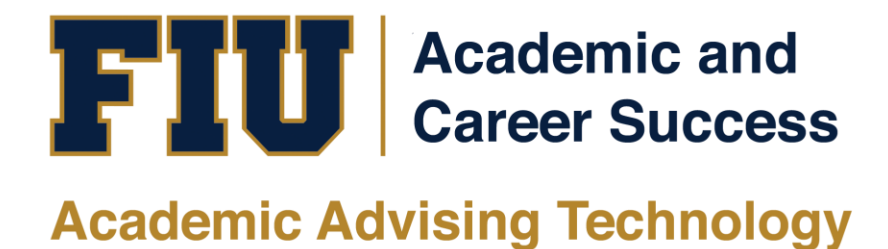

## HOW TO VIEW STUDENT MYMAJORMATCH RESULTS ADVISOR MANUAL

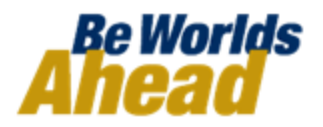

## **HOW TO VIEW STUDENT MYMAJORMATCH RESULTS**

MyMajorMatch is a new way for students to discover their interests, skills, and other important information that will assist them in achieving their career goals. Through students' assessment results, advisors can guide students towards degrees applicable to their goals to optimize their FIU experience. MyMajorMatch can assist students in exploratory majors to decide their careers based on their assessment results.

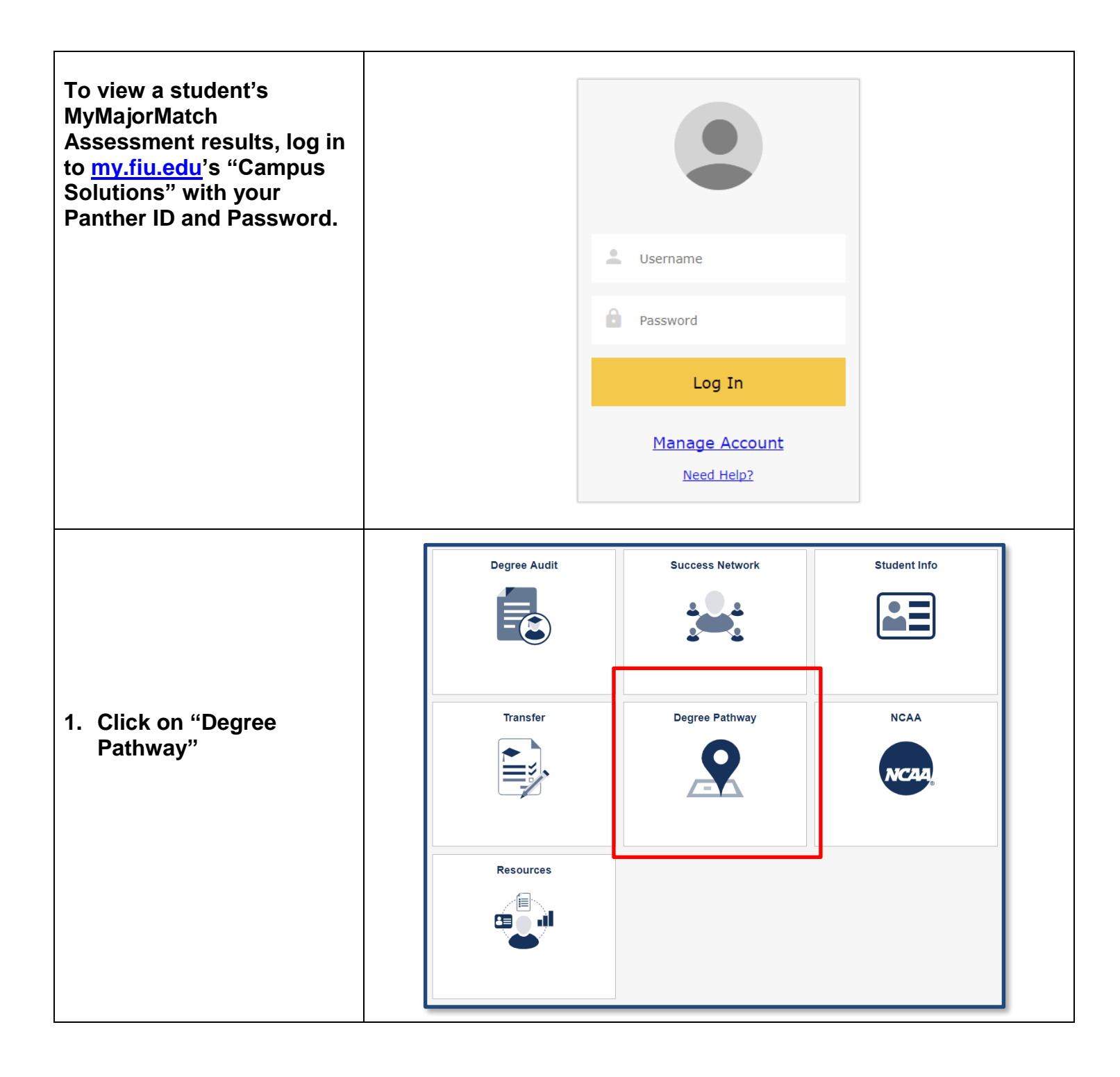

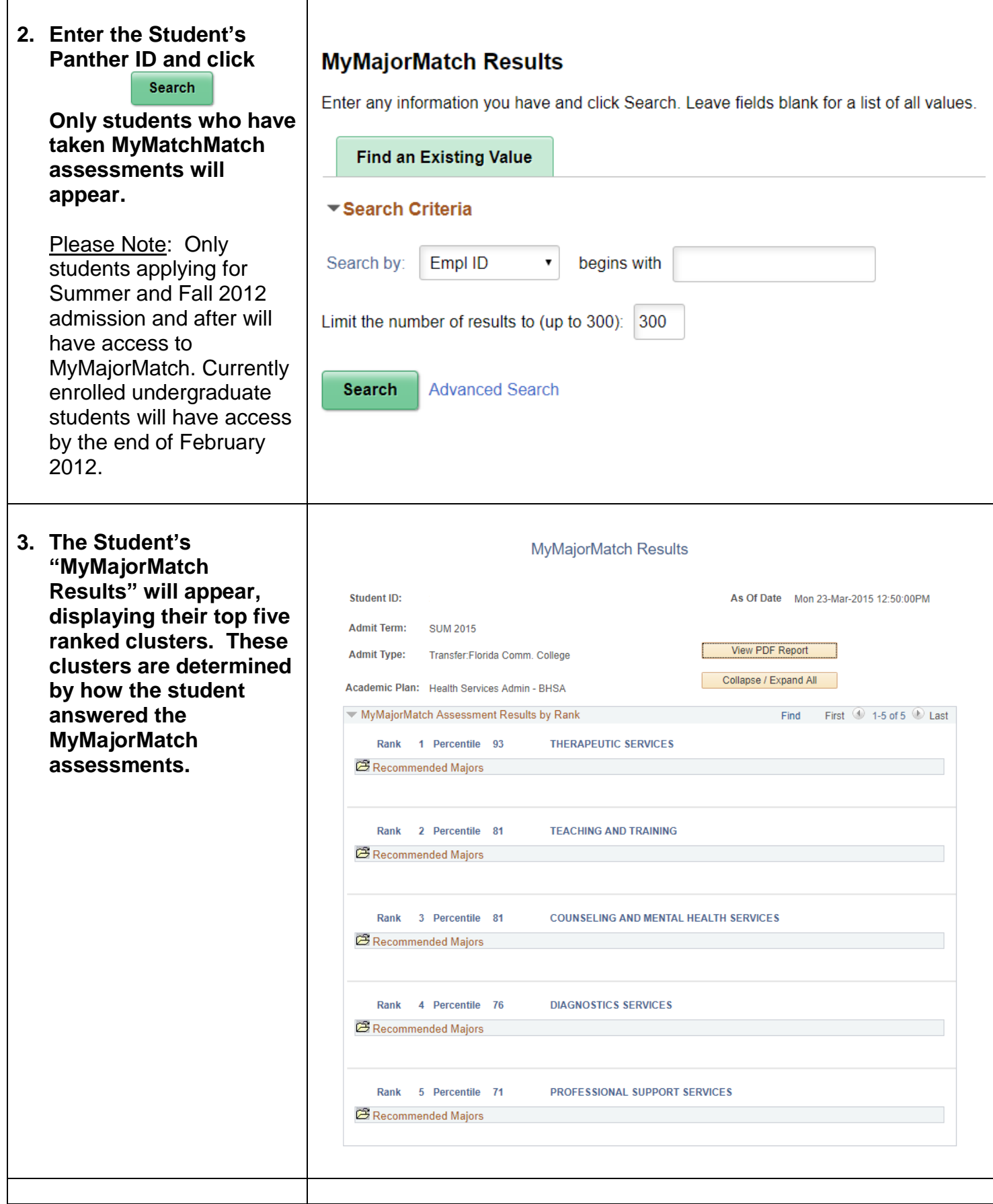

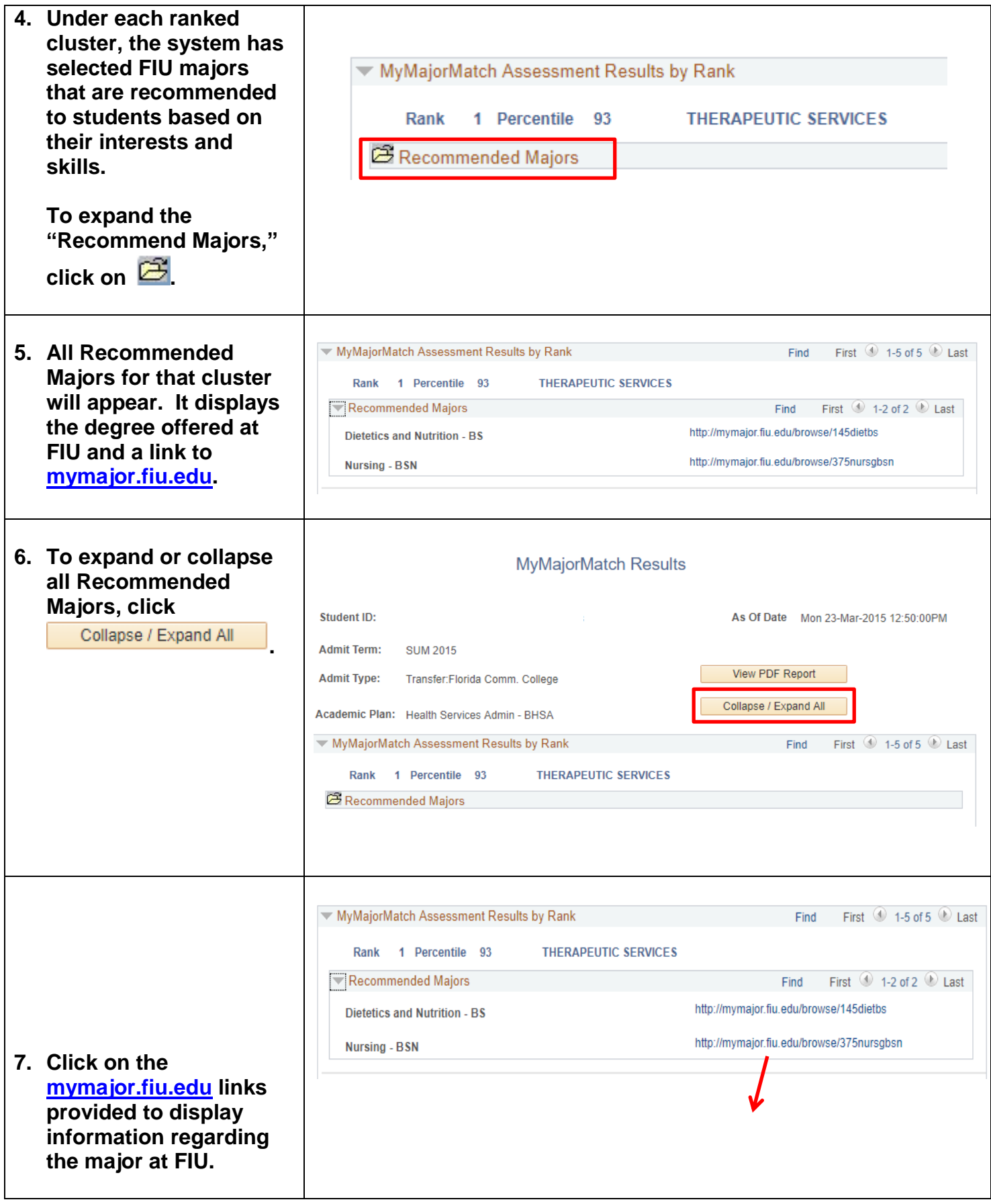

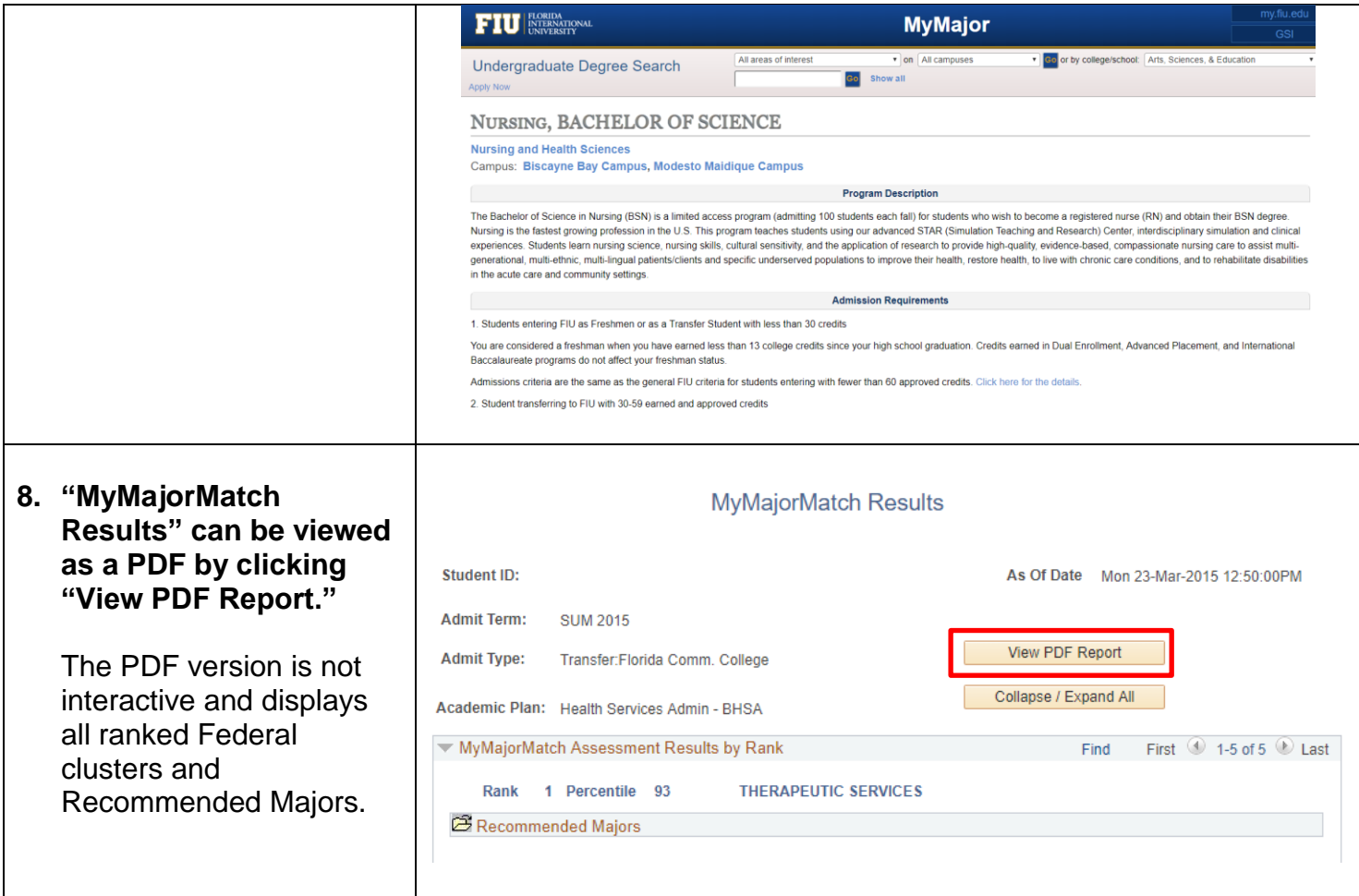

**If you have questions after reviewing this tutorial, please contact [advtech@fiu.edu.](mailto:advtech@fiu.edu)**